## Firefox For Dummies Youtube Mp3 >>>CLICK HERE<<<

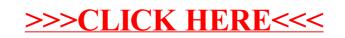